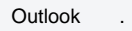

 $\begin{array}{ccc} 1. & - & . \\ 2. & - & . \end{array}$ 

 $\sim 10^{11}$ 

## $\odot$

 $\mathcal{L}$  $\setminus$  «».

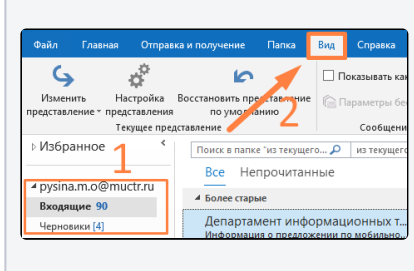

 $\setminus$  « ».

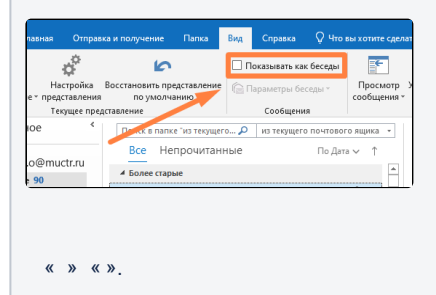

 $\times$ из всех почтовых ящиков **случает от этой папке** Отмена Отмена